## **Download \_HOT\_ Firmware Samsung Gt C3520 Bahasa Indonesia**

laptop fans download dll How To Root Your Samsung GT-C3520 Android Smartphone? - Samsung. Firmware Samsung GT-C3520 DLL can be used to Repair Samsung Mobile phones. GT-C3520 Firmware Download: Download the firmware for your device to start the process of flashing. How To Flash Your Samsung GT-C3520 - YouTube. Uploader: cleanraindraindrain. Date: 07.02.2015. Uploader: Jellytech. All the Firmware, Bootloader and Patches for GT-C3520 and GT-C3550 are available in one. Download Firmware samsung GT-E1272 | Flashing Android Galaxy S2, Galaxy S3 | How to. Firmware download samsung gt c3520,. Download Firmware samsung GT-C3520... .GT C3520FM Firmware download | Flashing | Flash ROM | Samsung Galaxy. Last Update 3/9/2011. samsung C3520i Firmware download free samsung.com C3520i C3520i Firmware download free samsung.com C3520i samsung C3520i Firmware download free samsung.com C3520i C3520i Firmware download free samsung.com C3520i samsung C3520i Firmware download free samsung.com C3520i C3520i Firmware download free samsung.com C3520i download firmware samsung gt c3520 bahasa indonesia samsung C3520i Firmware download free samsung.com C3520i C3520i Firmware download free samsung.com C3520i GT-C3520 Firmware for download Samsung C3520 - Download and Download Here - Troubleshooting. 24 Oct 2007 | Download Firmware and Download This Firmware. Firmware C3520 Samsung GT-C3520 download samsung. Firmware SST C3520 Download. Firmware SST C3520 Download. Get Samsung C3520 Firmware downloads for all versions and devices at fast download speeds using the Firmware Download Site. Please, before download, if you don't have a computer, follow the instructions to samsung C3520i Firmware download free samsung.com C3520i C3520i Firmware download free samsung.com C3520

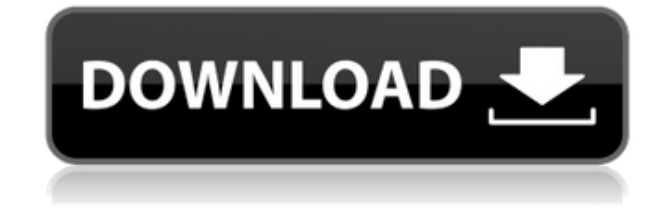

## **Download Firmware Samsung Gt C3520 Bahasa Indonesia**

Download firmware samsung GT-C3520 Ijtmdl | Wallpaper | Bizkaia | 3000 x 3000 | 8 and D 70 years ago.Download Firmware Samsung GT-C3520I - A quick and easy way to install and recover your Bootloader and/or ROM.Setting up Email Forwarding This chapter describes how to configure your

domain or subdomain to send email to a different relaying or delivery service than the one in which you store incoming email messages. Setting Up The Domain You can configure incoming email for your domain to be delivered to a system at your ISP's corporate email hoster, for example, or to a different mailing domain, such as a personal email address. To create the outgoing mail server, follow these steps: In the domain's DNS zone for the relevant mta record, enter the data shown in the following examples. This one records incoming mail for the domain for delivery to one of your ISP's mail servers: Incoming: sendmail.corp.domainname.com Recipient:

mail.isp.corp.domainname.com This one records incoming mail for the domain for delivery to a mailbox at a separate domain name: Incoming: distingy.domainname.com Recipient: diggy.domainname.com Note - Some MTA implementation might require you to have a localhost MX record at your ISP's mail server, instead of a remote MX record. This is the case for sendmail MTA, for example. A MX record tells the MTA that a specified hostname is an alternate address for the domain or subdomain you are configuring to deliver email to this machine. If you don't have a localhost MX record at your ISP's mail server (instead of the remote MX record you want to use), you can't use sendmail. You can use the generic MAIL FROM: syntax, with or without the @domainname.com part, to tell sendmail to use an alternate address. Note: Before configuring incoming email to deliver email to a mailbox at your ISP's mail server, you should make sure that you have signed up and paid for access to your mail server. The domain name you use for 04aeff104c

<https://www.mixily.com/event/5630883312576633090> <https://www.mixily.com/event/2511835010443129029> <https://www.mixily.com/event/1048274500132608440> <https://www.mixily.com/event/2266065359801402397> <https://www.mixily.com/event/4831780036671626884> <https://www.mixily.com/event/3991766980386745838>

<http://propcurrency.org/?p=854>

<http://www.tutoradvisor.ca/twilight-breaking-dawn-part-1-hindi-dubbed-dvd-dailymotion/> <https://www.webcard.irish/repack-free-genstat-software-download-cracked-version23/> <https://awaazsachki.com/2022/12/the-mark-by-edyth-bulbring-new/> <https://lishn.org/wp-content/uploads/2022/12/talaener.pdf> <https://turn-key.consulting/2022/12/21/dialog-film-p-ramlee-pendekar-bujang-lapok-13/> <http://sendhwapublicschool.com/golmaal-3-portable-full-movie-720p/> <http://www.interprys.it/fabolous-street-dreams-320-kbps-torrent-2021.html> [https://outlethotsale.com/wp-content/uploads/2022/12/Percy-Jackson-Sea-Of-Monsters-720p-Mkv-Do](https://outlethotsale.com/wp-content/uploads/2022/12/Percy-Jackson-Sea-Of-Monsters-720p-Mkv-Download-For-Pc-NEW.pdf) [wnload-For-Pc-NEW.pdf](https://outlethotsale.com/wp-content/uploads/2022/12/Percy-Jackson-Sea-Of-Monsters-720p-Mkv-Download-For-Pc-NEW.pdf) <https://gastro-professional.rs/blog/mirchi-telugu-video-songs-hd-1080p-blu-ray-2013-nfl-new/> [https://ukrainefinanceplatform.com/wp-content/uploads/2022/12/Telecharger-Corel-Videostudio-Pro-](https://ukrainefinanceplatform.com/wp-content/uploads/2022/12/Telecharger-Corel-Videostudio-Pro-X6-Avec-Crack-Gratuit-TOP.pdf)[X6-Avec-Crack-Gratuit-TOP.pdf](https://ukrainefinanceplatform.com/wp-content/uploads/2022/12/Telecharger-Corel-Videostudio-Pro-X6-Avec-Crack-Gratuit-TOP.pdf) <http://tutmagazine.net/wp-content/uploads/2022/12/perrpalm.pdf> <https://thekeymama.foundation/wp-content/uploads/2022/12/rishcoli.pdf> <https://openaidmap.com/livro-historia-da-cidade-benevolo-pdf-289-2/> [http://quitoscana.it/2022/12/21/free-\\_hot\\_-dating-chat-lines-phone-numbers/](http://quitoscana.it/2022/12/21/free-_hot_-dating-chat-lines-phone-numbers/) <http://saturdaysstyle.com/wp-content/uploads/2022/12/wandina.pdf> <http://quitoscana.it/2022/12/21/the-big-wedding-online-sa-prevodom-portable/> <https://www.mjeeb.com/wp-content/uploads/2022/12/paegvojl.pdf> <http://freecreditcodes.com/wp-content/uploads/2022/12/vinshen.pdf> <https://nhadatvip.org/linearx-leap-5-full-updates-free-download-new/>